• Constants in Java are called literals.

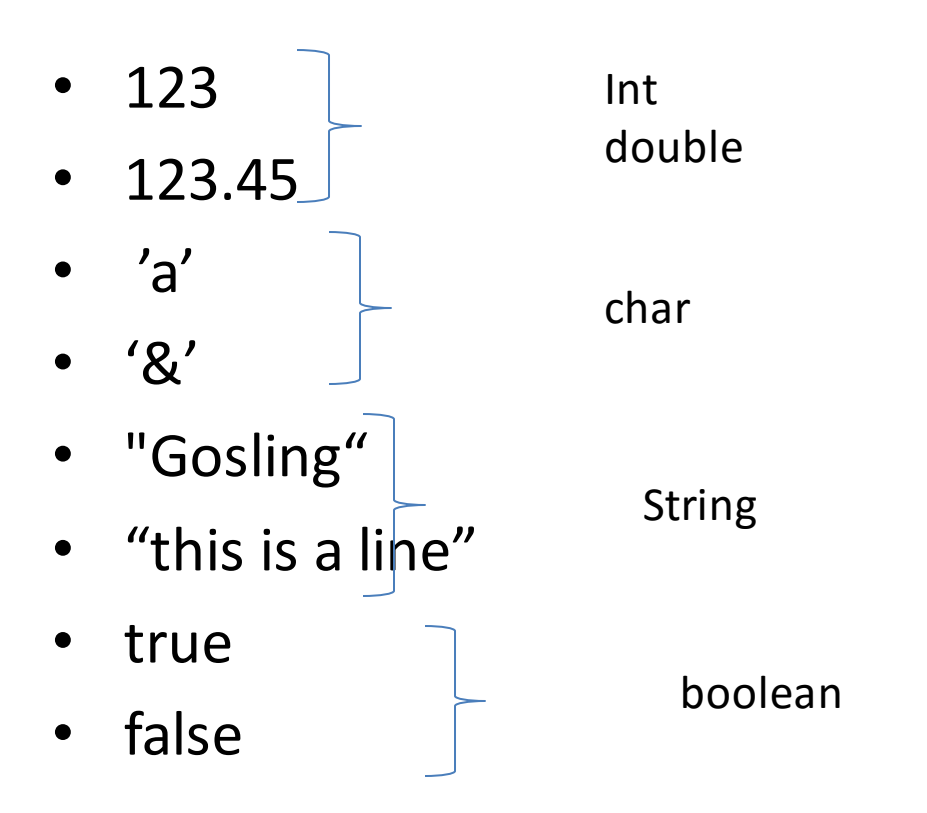

Later on we'll see another way to define constants…..

Variables

- Named location in memory
- Program controls its contents:
- Initialize, change, display, access
- Java is strongly typed
- You must declare the type of each variable … cannot change this later

# Data types: 8 primitive types **Need to know** int, double, char, boolean

Numeric

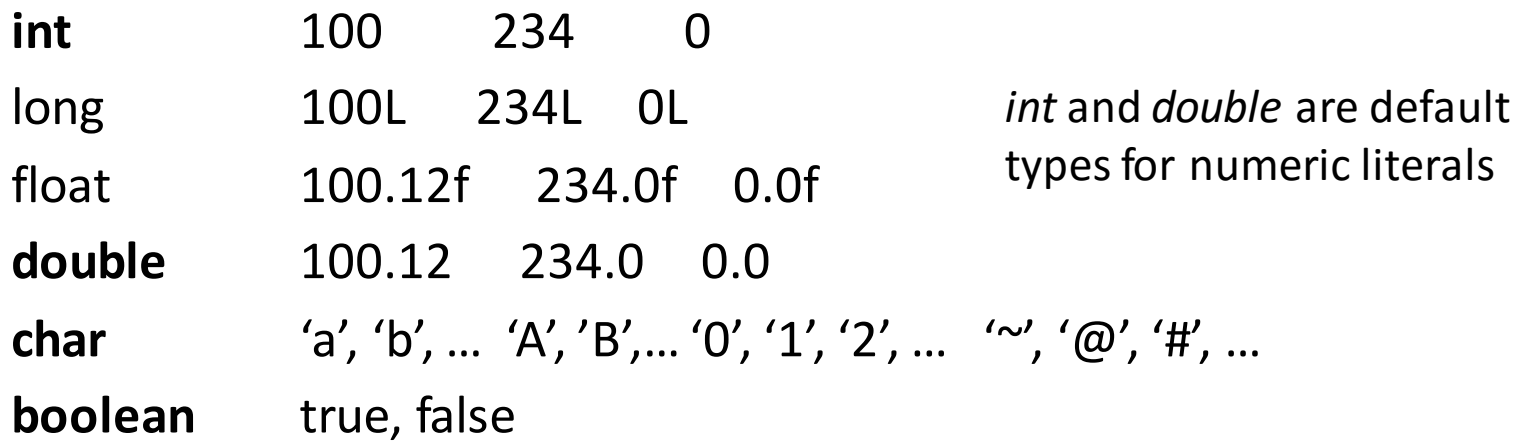

#### Integer numeric types vary according to

the amount of memory

smallest/largest values

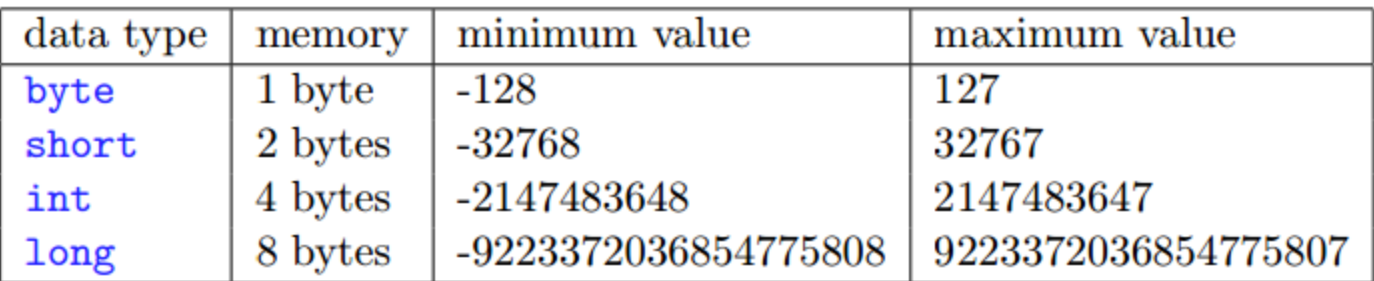

#### Integer numeric types vary according to

Operators for arithmetic expressions

Addition

Subtraction

Multiplication

Division

Modulo

Modulo

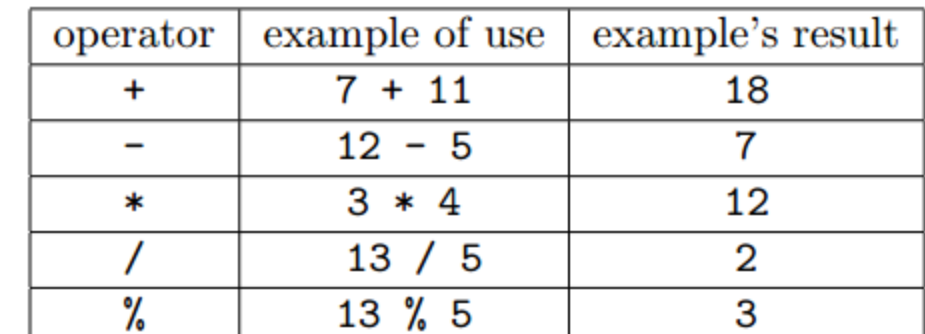

Sample program : IntegerArithmetic.java

#### Decimal numeric types vary according to

the amount of memory smallest/largest values

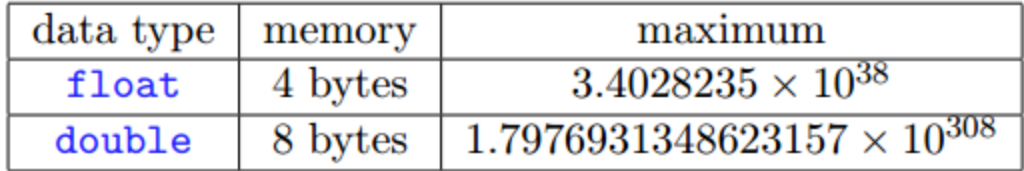

#### Decimal - operators for arithmetic expressions

Addition

Subtraction

Multiplication

Division

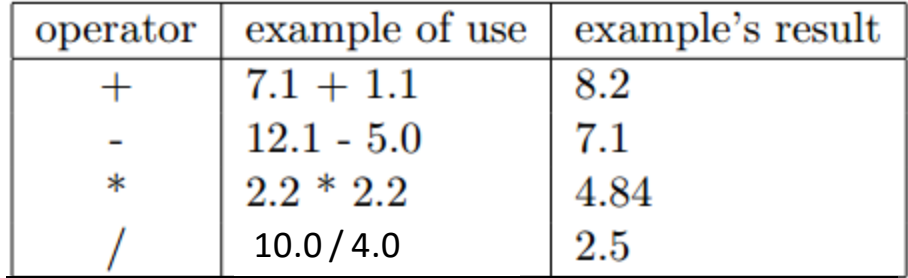

#### Sample program : FuelConsumption.java

Decimal – values are often approximations

Sample program : Approximations.java

## boolean

boolean type has 2 values: true, false

Operators && || !

```
boolean xyz = true ;
boolean found ;
```
If (xyz) System.out.println("the variable is true");

If (xyz && found ) …………….

#### char

char is used for single characters

Usual operators <  $\le$  =  $\equiv$   $\mid$  =  $\gt$  > =

char a, b, c;  $a = '$ \*';  $b = 'q';$  $c = '1';$ 

If (a == b) ……………

## String

Literals enclosed in double quotes

"this is a line of text" "any character such as  $$ % * . < etc$  can be included"

Variables Declared as a String type e.g.

String firstName, lastName, address;

```
firstName = "Jones";
```
firstName.length(); // see next page

## String

Memory for Strings is handled differently from primitive data types

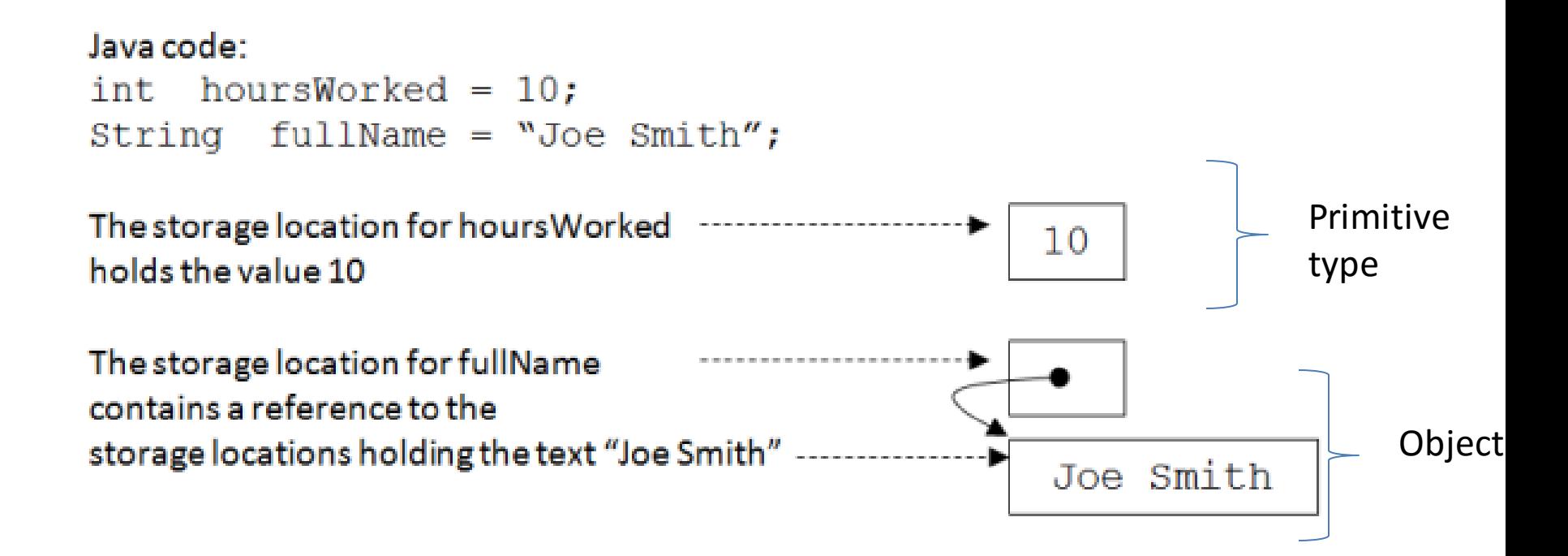

## String

#### Many useful methods for handling String data

| Useful String methods |               |                                          |
|-----------------------|---------------|------------------------------------------|
| method name           | type          | description                              |
| charAt()              | $_{\rm char}$ | returns the character at a speci-        |
|                       |               | fied position (provided as the ar-       |
|                       |               | gument) where position is one of         |
|                       |               | $0, 1, \ldots$ , up to the length of the |
|                       |               | string.                                  |
| $equals(\dots)$       | boolean       | used to determine if two strings         |
|                       |               | are identical                            |
| equalsIgmoreCase()    | boolean       | used to determine if two strings         |
|                       |               | are identical irrespective of case       |
| indexOf()             | int           | returns the first position of a          |
|                       |               | character provided as an argu-           |
|                       |               | ment, or -1 if it is not present         |
| length()              | int           | returns the length of a string           |
| toLowerCase()         | String        | converts all characters to lower         |
|                       |               | case                                     |
| toUpperCase()         | String        | converts all characters to upper         |
|                       |               | case                                     |
| $\mathrm{trim}()$     | <b>String</b> | removes leading spaces (blanks)          |
|                       |               | and trailing spaces from a string        |

Table 2.1: Some of the useful String methods

## System.out.**println**(…)

Used to display a line of output on the Terminal Window

What is output for:

public static void main (){ System.out.println("123"); System.out.println("456"); System.out.println("789"); System.out.println("0"); }

## System.out.**println**(…)

Used to display a line of output on the Terminal Window

What is output for:

public static void main (){ System.out.println("123"); System.out.println("456"); System.out.println("789"); System.out.println("0"); }

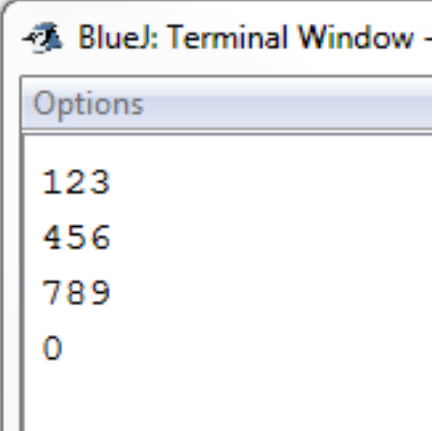

## System.out.**print**(…)

Used to continue a line displayed on the Terminal Window

What is the output for:

public static void main (){ System.out.print("123"); System.out.print("456"); System.out.print("789"); System.out.print("0"); }

## System.out.**print**(…)

Used to continue a line displayed on the Terminal Window

What is the output for:

public static void main (){ System.out.print("123"); System.out.print("456"); System.out.print("789"); System.out.print("0"); }

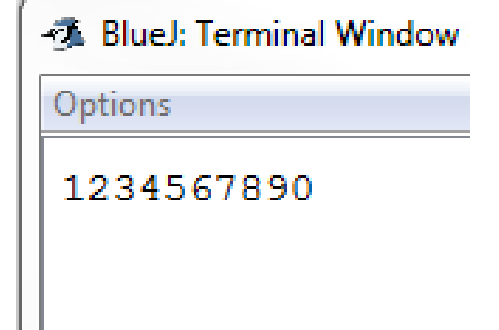

## System.out….(…)

What is the output for:

public static void main (){ System.out.println("start of display"); System.out.print("123"); System.out.println("456"); System.out.print("789"); System.out.println("0"); System.out.println("end of display"); }

## System.out….(…)

*Sometimes Important for labs and assignments - But not for a test/exam*

What is the output for:

public static void main (){ System.out.println("start of display"); System.out.print("123"); System.out.println("456"); System.out.print("789"); System.out.println("0"); System.out.println("end of display"); }

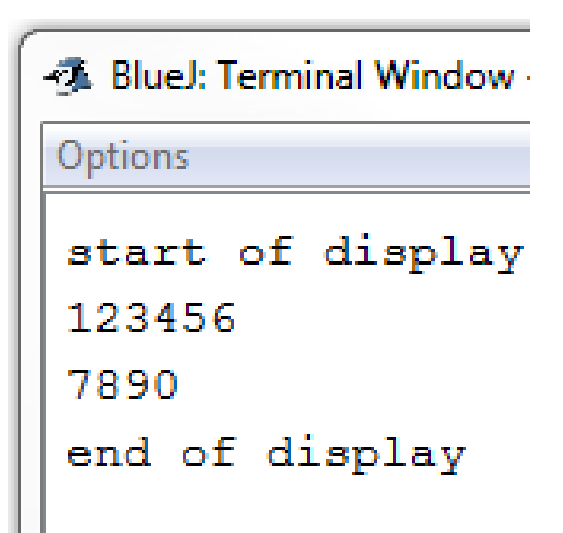

## Expressions

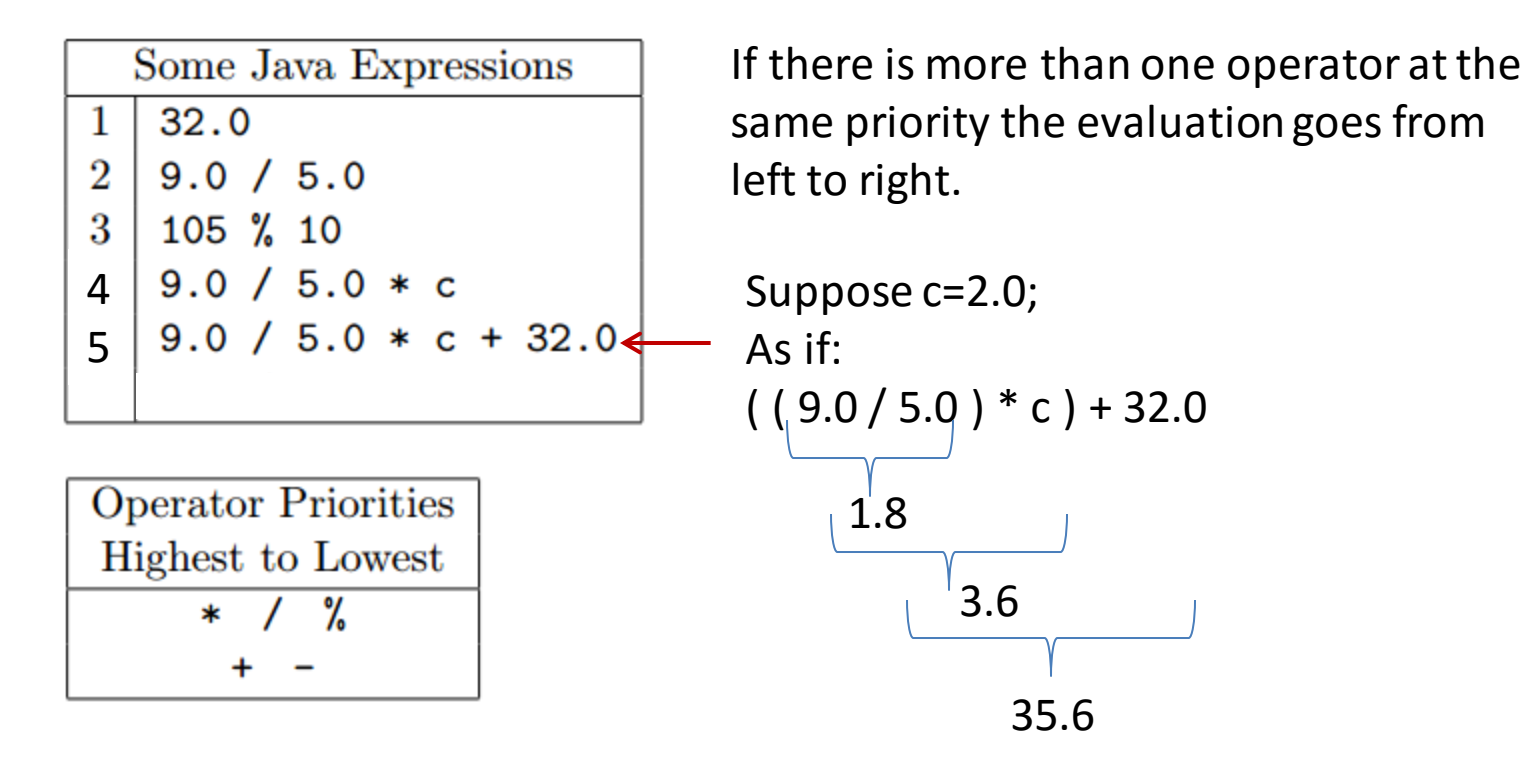

**Priorities**(and so order of evaluation) can be overridden with a subexpression … operations enclosed in parentheses

A sub-expression is always evaluated before the expression in which it is contained is evaluated. Of course the sub-expression is evaluated according to the rules of expressions.

#### Expressions

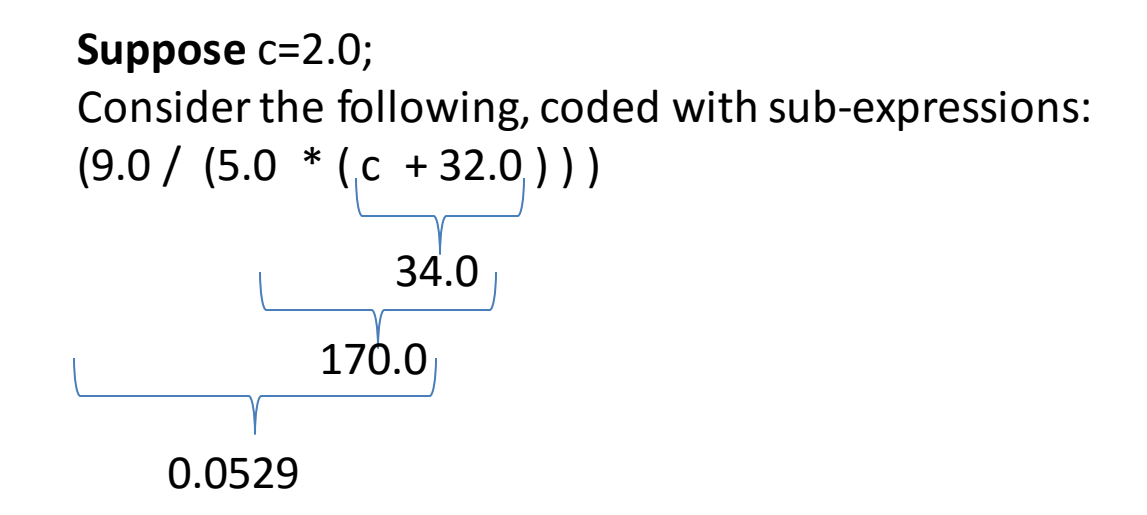

## Mixed Mode Expressions

A **mixed-mode** expression is an expression that involves ints and doubles

```
Example: 9/5.0 * 2 + 32
```
If an operation involves two operands where one is an int and the other is a double, then the int is **converted automatically** to its double equivalent **before**the operation occurs.

 $9/5.0 * 2 + 32$ 1. The first operation is "/" … the 9 is converted to 9.0 and we have  $9.0/5.0 * 2 + 32$ And so we have  $1.8 * 2 + 32$ 2. "\*" is performed next … the 2 is converted to 2.0  $1.8 * 2.0 + 32$ And so we have  $3.6 + 32$ 

3. 32 becomes 32.0 and we have the final result of 35.6

### Mixed Mode Expressions

Example: 9 / 5 \* 2 + 32.0

 $9/5 * 2 + 32.0$ 

- 1. The first operation is "/" … 9/5 is 1 And so we have  $1 * 2 + 32.0$
- 2. "\*" is performed next And so we have
	- $2 + 32.0$
- 3. 2 becomes 2.0 and we have the final result of 34.0

*This loss of precision can have drastic affect on results*